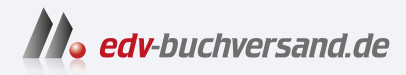

#### Excel Power Pivot und Power Query für Dummies

Mehrere Datenquellen direkt in Excel importieren

# DAS INHALTS-VERZEICHNIS **direkt [zum Buch](https://www.edv-buchversand.de/product/wl-72100/Excel%20Power%20Pivot%20und%20Power%20Query%20f%C3%BCr%20Dummies)**

Dieses Inhaltsverzeichnis wird Ihnen von www.edv-buchversand.de zur Verfügung gestellt.

**» Hier geht's**

## **Auf einen Blick**

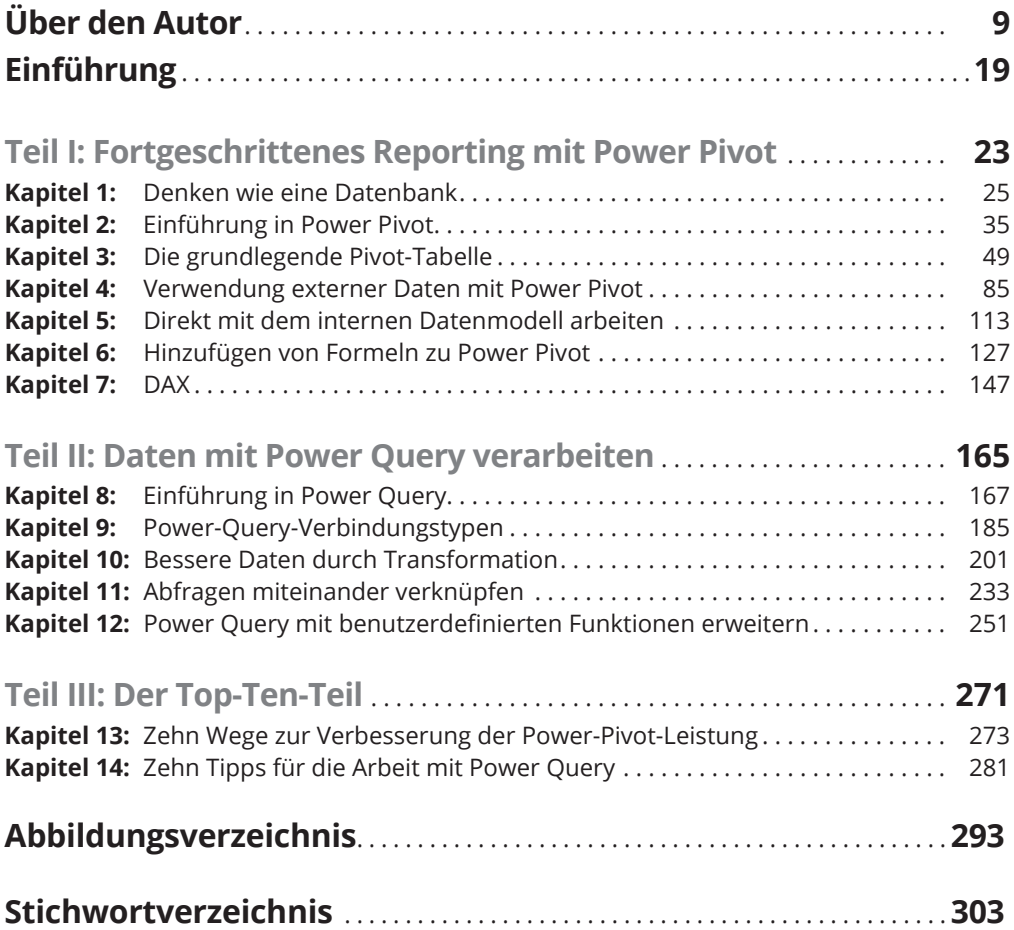

### **Inhaltsverzeichnis**

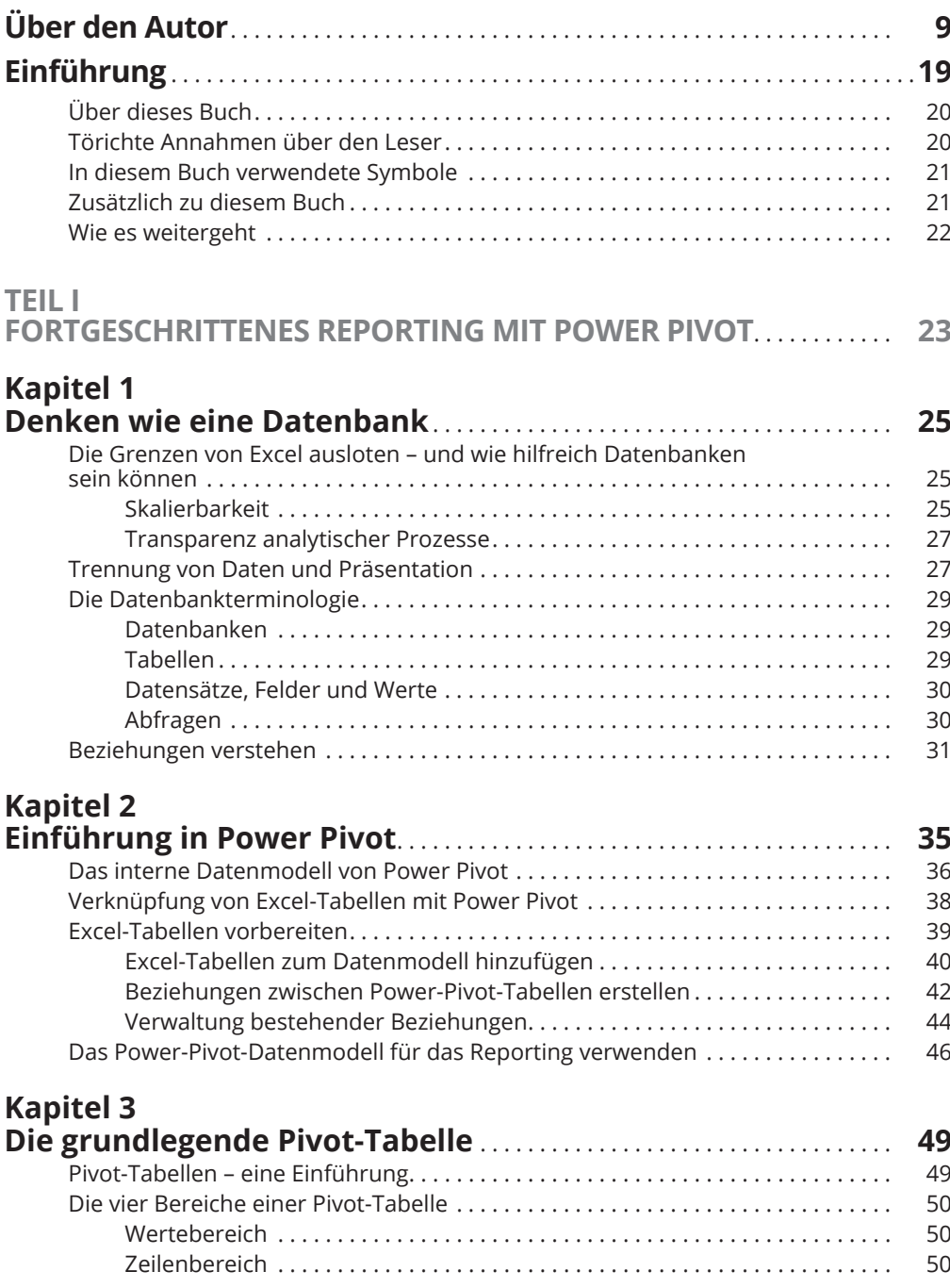

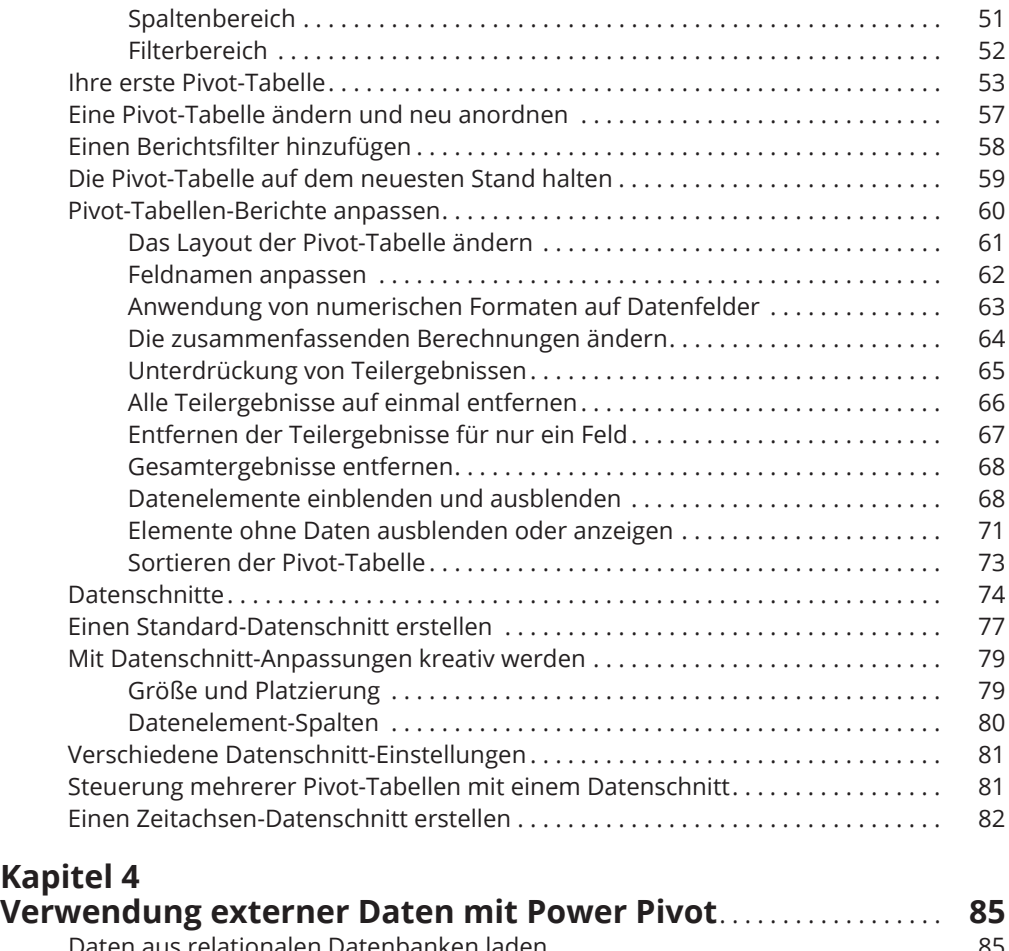

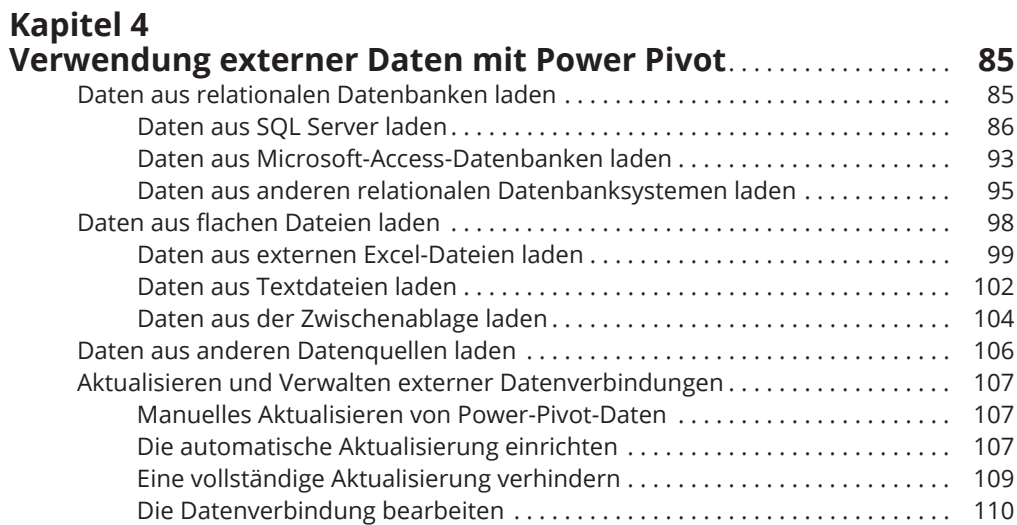

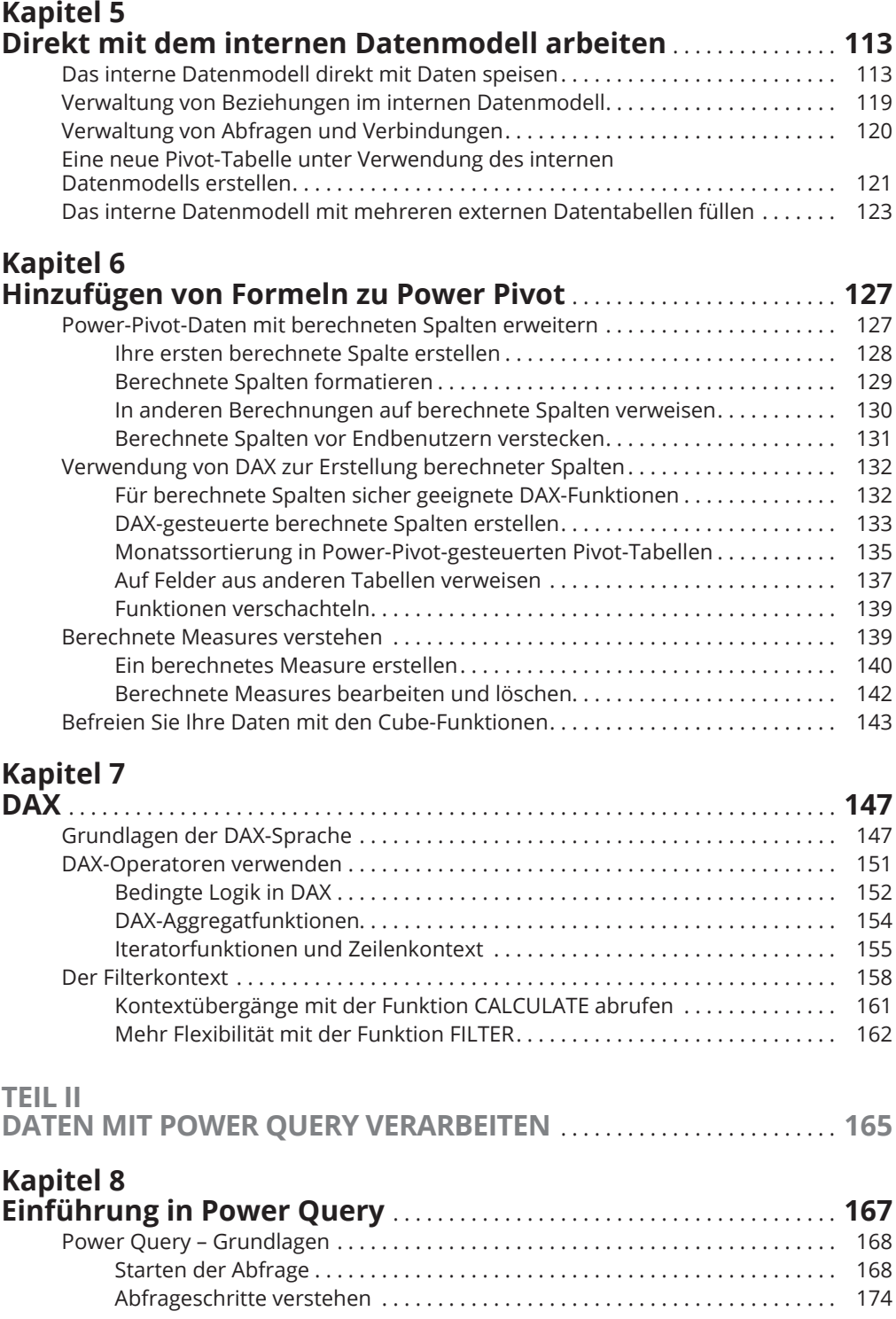

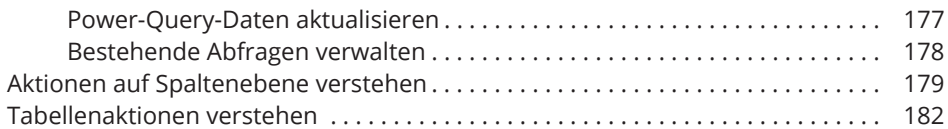

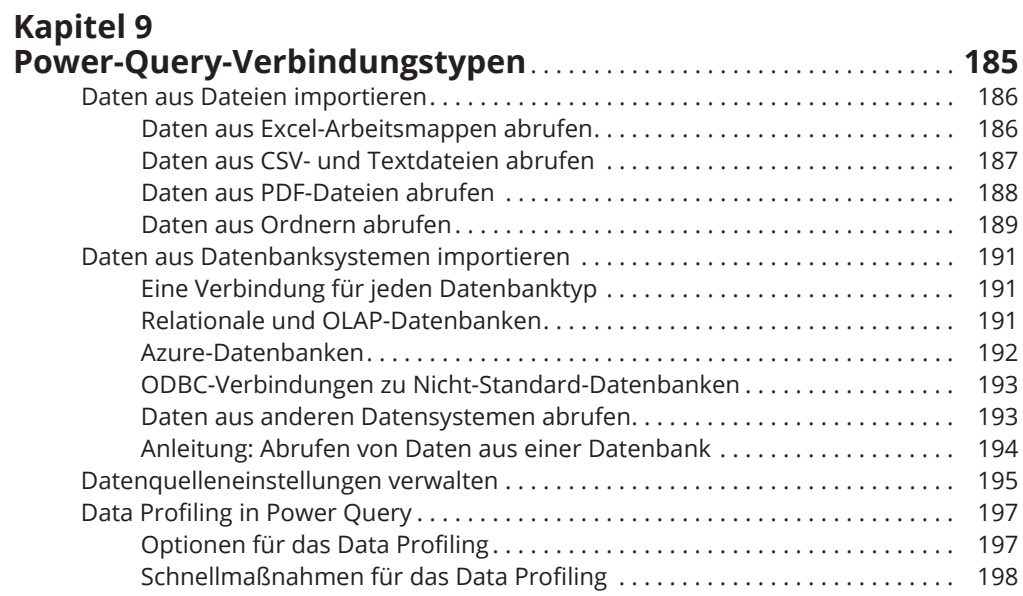

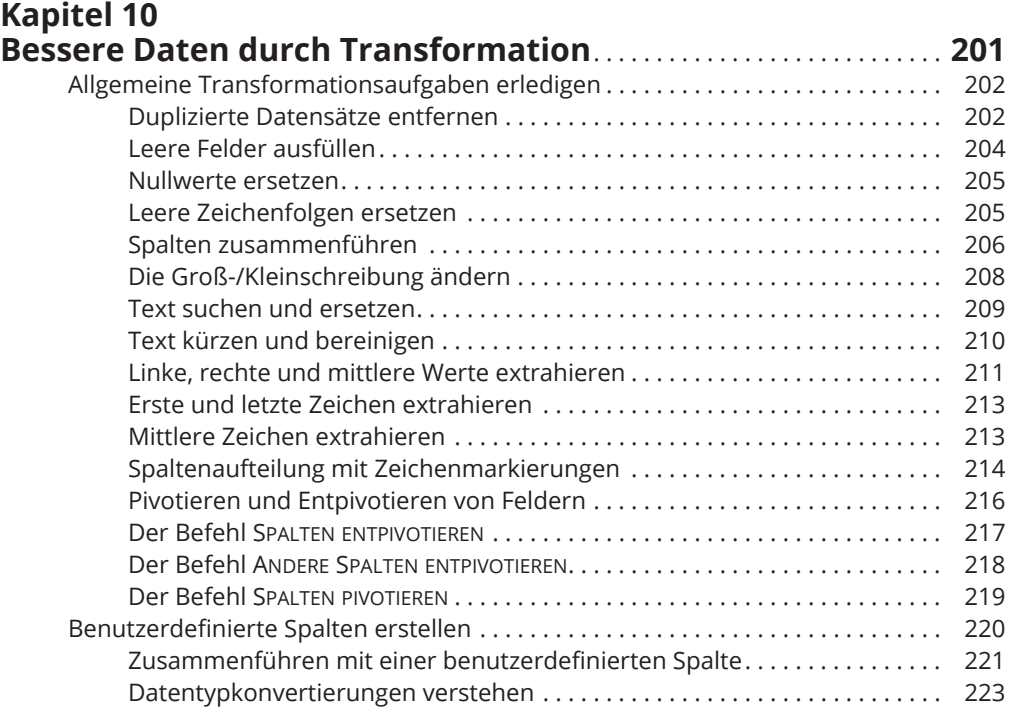

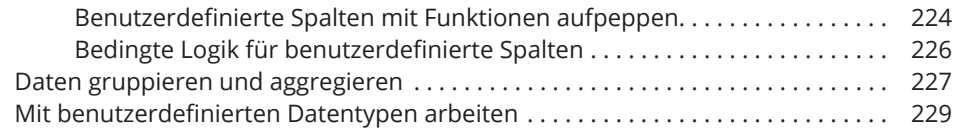

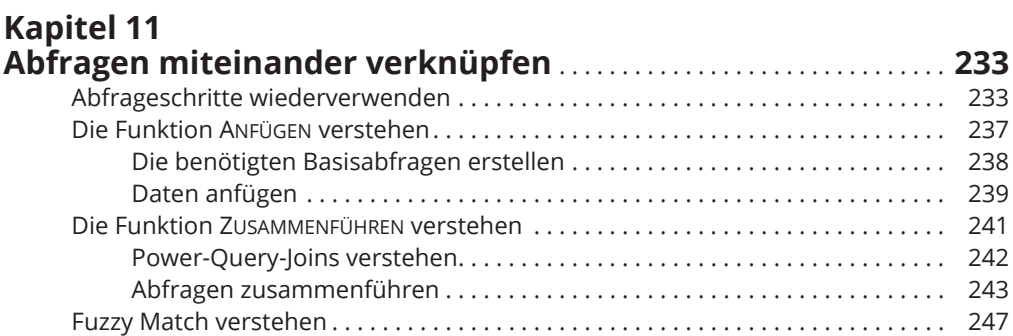

#### **Kapitel 12 Power Query mit benutzerdefinierten Funktionen**

Deaktivieren Sie das Kreuzfilter- Verhalten für bestimmte

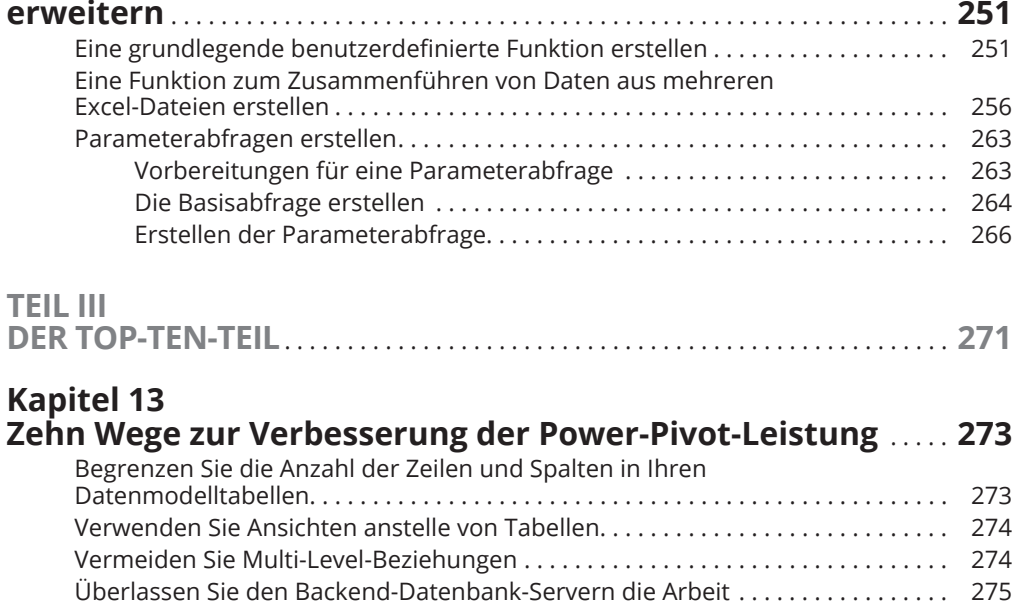

Vorsicht bei Spalten mit vielen eindeutigen Werten ....................... . 276 Begrenzen Sie die Anzahl der Datenschnitte in einem Bericht..................... 276 Erstellen Sie nur für Dimensionsfelder Datenschnitte...................... . 277

Datenwerte .......................................................... . 277 Verwenden Sie berechnete Measures anstelle von berechneten Spalten ..... . 278 Machen Sie ein Upgrade auf 64- Bit- Excel ................................ . 278

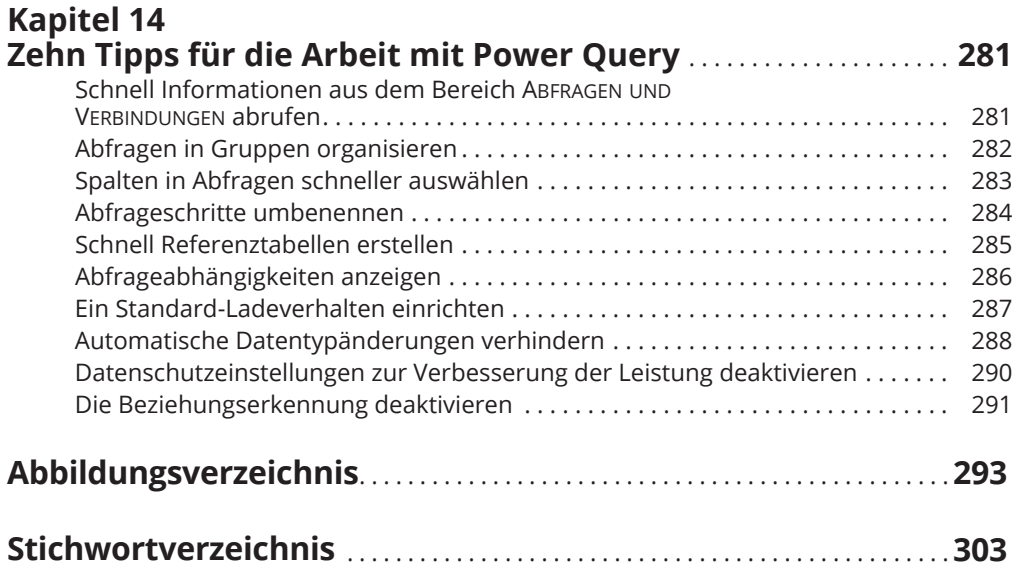